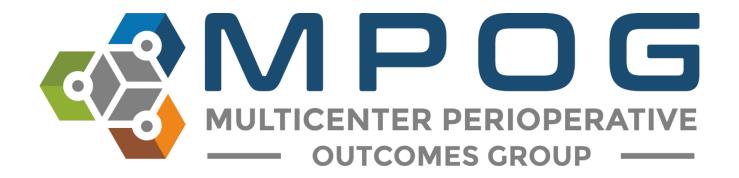

## Module 11 Provider Contacts Tool

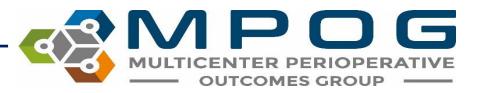

#### Provider Contacts Overview

- Allows ASPIRE sites to update provider information for the purpose of sending feedback emails.
- If opting out of ASPIRE and the feedback emails, the Provider Contacts tool does not need to be populated.
- The Provider Contacts tool cannot be populated until data has been submitted to MPOG Central. There will be no case information available until a site has successfully transferred to the Coordinating Center.

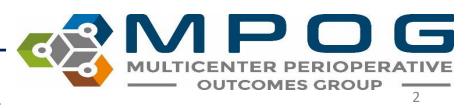

### **Accessing Provider Contacts**

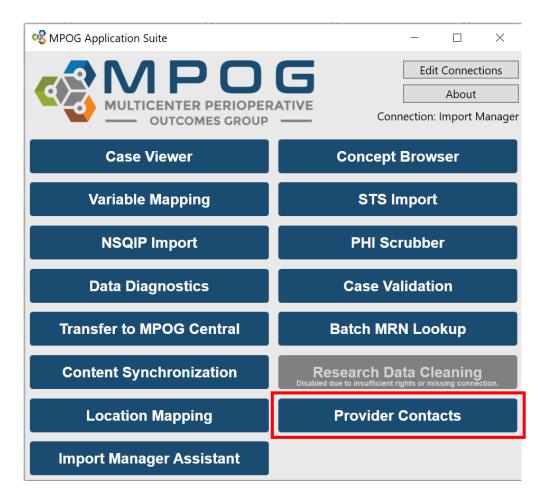

 Can access via the MPOG Suite or this link <u>https://www.aspirecqi.org/A</u> <u>ppSuite//UserManagement/I</u> ndex/

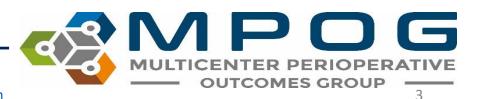

Contact: support@mpog.zendesk.com

| MULTICENTER PERIOPERATIVE<br>OUTCOMES GROUP                                                                                  |
|----------------------------------------------------------------------------------------------------|
| Login to MPOG                                                                                                    |
| Log in with your username and password below.                                                                                |
| Lusername                                                                                                    |
| A Password                                                                                                    |
| <b>≙</b> Login                                                                                                    |
| ❷ Forgot your password?                                                                                                    |
| Powered By C Careevolution                                                                                                   |
| An audit trail of all user activity is maintained for this system as it provides access to protected health                  |
| information. Authorized access is limited only to those with a need to know for the purposes of patient                      |
| care, billing, medical records review, or quality assurance.                                                                 |
| care, billing, medical records review, or quality assurance.<br>Copyright 2004-2020 CareEvolution, Inc. All rights reserved. |

- Clicking on the link will open the login screen.
- An additional level of access is needed to populate the User Management Tool.
- If your ASPIRE username and password does not work at this point, please contact the coordinating center (<u>support@mpog.zendesk.com</u>) to obtain access.

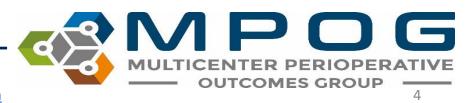

- The AIMs Staff ID, First Case Date, Last Case Date, Case Count, Mapped Staff Role, and Staff Role columns of the User Management Tool (Provider Contacts) will be auto-populated based upon case information in the MPOG database.
- The technical team lead at your site should be able to assist with pulling the corresponding names for the AIMS Staff IDs listed.

|                             |           |         |                            |                   |                       |                                         |                       |              |                      |                 | MULTICENTER PERIOPERATIVE<br>OUTCOMES GROUP |                      |                                        |               |                             |
|-----------------------------|-----------|---------|----------------------------|-------------------|-----------------------|-----------------------------------------|-----------------------|--------------|----------------------|-----------------|---------------------------------------------|----------------------|----------------------------------------|---------------|-----------------------------|
| Institution:                |           |         | Ì                          |                   |                       |                                         |                       |              |                      |                 |                                             |                      |                                        | Excel         | CSV Import Batch Activation |
| Show 10 ~ entries at a time | Export -  |         |                            |                   |                       |                                         |                       |              |                      |                 | Search: S                                   | end Feedback?: All - | Role: Attending/Resident/Fellow/CRNA - | Show all AIMS | _Staff_IDs •                |
| □ ↓† Send Feedback?         | J↑ AIMS S | taff ID | <b>↓</b> ↑ First Case Date | ↓. Last Case Date | <b>↓</b> ↑ Case Count | $\downarrow \uparrow$ Mapped Staff Role | <b>↓</b> ↑ Staff Role | 1 First Name | <b>↓</b> ↑ Last Name | 1 Email Address | J↑ NF                                       | ч                    | Opt.) 🕴 Specialty Dashboards           | J↑ MOCA4      | <b>↓↑</b> Account Status    |
| Yes                         |           |         | 5/4/2018                   | 10/31/2020        | 885                   | Anesthesia Resident                     | Anesthesia Resident   |              |                      |                 |                                             | Click.to.            | dit Pediatric, Obstetric, Cardiac      | No            | Activated                   |
| Yes                         |           |         | 3/19/2018                  | 10/31/2020        | 1752                  | CRNA                                    | CRNA                  |              |                      |                 |                                             | Click.to.            | dit Pediatric, Obstetric, Cardiac      | No            | Activated                   |
| Yes                         |           |         | 5/7/2018                   | 10/31/2020        | 912                   | Anesthesia Resident                     | Anesthesia Resident   |              |                      |                 |                                             | Click.to.            | dit Pediatric, Obstetric, Cardiac      | No            | Activated                   |
| Yes                         |           |         | 7/26/2017                  | 10/31/2020        | 1935                  | Anesthesia Attending                    | Anesthesia Attending  |              |                      |                 |                                             | Click.to.            | dit Pediatric, Obstetric, Cardiac      | Yes 🕄         | Activated                   |
| Yes                         |           |         | 7/1/2016                   | 10/31/2020        | 3823                  | Anesthesia Attending                    | Anesthesia Attending  |              |                      |                 |                                             | Click.to.            | dit Pediatric, Obstetric, Cardiac      | No            | Activated                   |
| Yes                         |           |         | 1/6/2004                   | 10/31/2020        | 8859                  | Anesthesia Attending                    | Anesthesia Attending  |              |                      |                 |                                             | Click.to.            | dit Pediatric, Obstetric, Cardiac      | No            | Activated                   |
| Yes                         |           |         | 12/13/2004                 | 10/31/2020        | 5244                  | CRNA                                    | CRNA                  |              |                      |                 |                                             | Click.to.            | dit Pediatric, Obstetric, Cardiac      | No            | Activated                   |
| Yes                         |           |         | 7/2/2014                   | 10/31/2020        | 3938                  | Anesthesia Attending                    | Anesthesia Attending  |              |                      |                 |                                             | Click.to.            | dit Pediatric, Obstetric, Cardiac      | No            | Activated                   |
| Yes                         |           |         | 6/15/2016                  | 10/31/2020        | 5502                  | Anesthesia Attending                    | Anesthesia Attending  |              |                      |                 |                                             | .Click.to.l          | dit Pediatric, Obstetric, Cardiac      | No            | Activated                   |
| Yes                         |           |         | 5/3/2017                   | 10/31/2020        | 1252                  | Anesthesia Resident                     | Anesthesia Resident   |              |                      |                 |                                             | Click to             | dit Pediatric, Obstetric, Cardiac      | No            | Activated                   |

Showing 21 to 30 of 1,385 entries (filtered from 1,413 total entries)

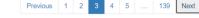

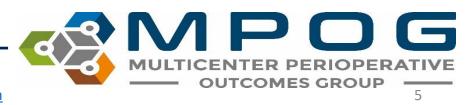

#### Mass Import

• To send the technical lead a list of the AIMS Staff IDs to obtain the corresponding first and last names, it may be useful to **export** the current list from the Provider Contacts tool. To do so, click on *'Export,'* and then *'Import Template Format' (CSV or Excel)*.

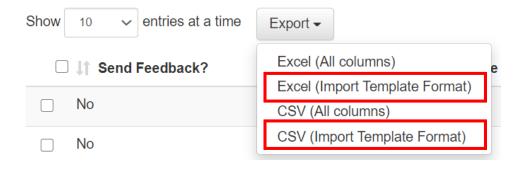

\*The "All Columns" options will export all columns in the provider contact tool and should be used to obtain information only. The 'all columns' format will not work when trying to import first/last names and NPI numbers into the provider contacts tool.

> MULTICENTER PERIOPERAT OUTCOMES GROUP

#### Mass Import

- Update the template with the provider information and save to your computer.
- Open the saved document using the "Excel/CSV Import" button. Select the format you wish to use for import. The
  import tool will only accept files using one of these two templates. Errors will result from using a modified version
  of either of these templates

|      |      | Excel      | / CSV    | Import | i | Batch | ) Activat | tion |
|------|------|------------|----------|--------|---|-------|-----------|------|
|      | 01-0 |            | 0.04-#   | 10-    |   |       |           |      |
| NA 🕶 | Shov | w all AIMS | S_Staff_ | _IDs ▼ |   |       |           |      |

• Return to the Excel/CSV Import page, select 'Browse' and locate the file on your computer and click 'Open.'

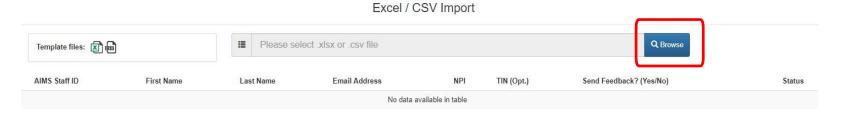

• The Provider Contacts tool will begin to update information from the selected file and will notify of any errors. Correct any errors as needed and then click 'Submit.'

Contact: support@mpog.zendesk.com

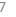

OUTCOMES GRO

#### Some sites have a single AIMS variable for anesthesia providers that is then mapped to the MPOG staff role concept: Staff Level – Unable to Determine Anesthesia Provider.

- In these instances, MPOG will display 'Unknown' in the 'Mapped Staff Role' column and rely on the site to populate the actual staff role in the seventh column.
- This column allows for provider feedback to include comparisons by role.

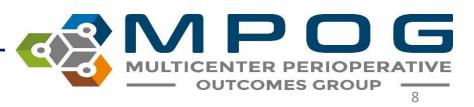

# • If the 'Staff Role' and the 'Mapped Staff Role' columns match and are indicative of the providers' actual roles in the clinical setting, no additional entry is required for the 'Staff Role' column.

• If the 'Mapped Staff Role' column is displaying <u>incorrectly</u> for a provider, you can update the 'Staff Role' directly within the user management tool (i.e. if the mapped staff role displaying for a CRNA is "Attending") you can update it to read "CRNA" under the staff role column.

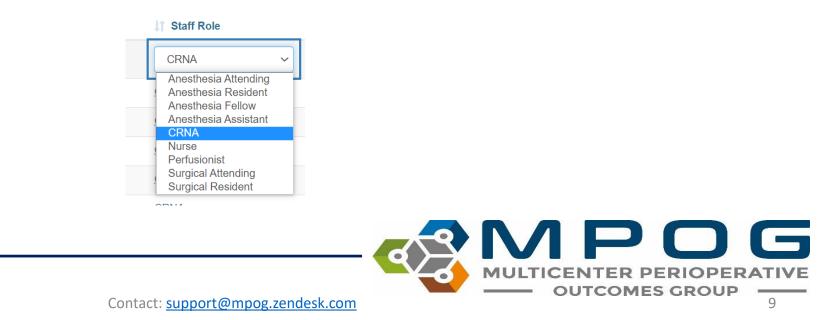

### Managing Feedback Email Recipients

- An 'Active' provider is defined as one who receives feedback emails.
- To update a provider's status to Active or Inactive, click the selection box on left hand side.
- A prompt will then show in the bottom left corner where you can click Yes or No to update provider status

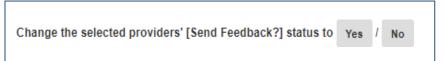

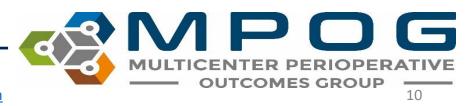

• You can change the status for multiple providers by selecting multiple rows or select all rows by clicking the top box next to "Send Feedback"

| Export -      |                   |                                                                                                    |                                                                                                    |                                                                                                    |                                                                                                    |                                                                                                    |                                                                                                    |                                                                                                    | Search:                                                                                                    | Send Feedback?                                                                                                    | All - Ro                                                                                                    | ole: Attending/Resident/Fellow/CRNA -                                                                                                    | Show all AIMS_                                                                                                    | _Staff_IDs -                                                                                                    |
|---------------|-------------------|----------------------------------------------------------------------------------------------------|----------------------------------------------------------------------------------------------------|----------------------------------------------------------------------------------------------------|----------------------------------------------------------------------------------------------------|----------------------------------------------------------------------------------------------------|----------------------------------------------------------------------------------------------------|----------------------------------------------------------------------------------------------------|----------------------------------------------------------------------------------------------------|----------------------------------------------------------------------------------------------------|----------------------------------------------------------------------------------------------------|----------------------------------------------------------------------------------------------------|----------------------------------------------------------------------------------------------------|----------------------------------------------------------------------------------------------------|
| AIMS Staff ID | 1 First Case Date | <b>↓</b> <sup>™</sup> <sub>r</sub> Last Case Date                                                                    | 1 Case Count                                                                                                    | 1 Mapped Staff Role                                                                                                    | Staff Role                                                                                                    | 1 First Name                                                                                                    | 11 Last Name                                                                                                    | 11 Email Address                                                                                                    | 11                                                                                                    | NPI 11                                                                                                    | TIN (Opt.)                                                                                                    | 1 Specialty Dashboards                                                                                                    | MOCA4                                                                                                    | 11 Account Status                                                                                                    |
|               | 5/4/2018          | 10/31/2020                                                                                                    | 885                                                                                                    | Anesthesia Resident                                                                                                    | Anesthesia Resident                                                                                                    |                                                                                                    |                                                                                                    |                                                                                                    |                                                                                                    | ,Clio                                                                                                    | k to Edit                                                                                                    | Pediatric, Obstetric, Cardiac                                                                                                    | No                                                                                                    | Activated                                                                                                    |
|               | 3/19/2018         | 10/31/2020                                                                                                    | 1752                                                                                                    | CRNA                                                                                                    | CRNA                                                                                                    |                                                                                                    |                                                                                                    |                                                                                                    |                                                                                                    | ,Clio                                                                                                    | k to Edit                                                                                                    | Pediatric, Obstetric, Cardiac                                                                                                    | No                                                                                                    | Activated                                                                                                    |
|               | 5/7/2018          | 10/31/2020                                                                                                    | 912                                                                                                    | Anesthesia Resident                                                                                                    | Anesthesia Resident                                                                                                    |                                                                                                    |                                                                                                    |                                                                                                    |                                                                                                    | .Clic                                                                                                    | k to Edit                                                                                                    | Pediatric, Obstetric, Cardiac                                                                                                    | No                                                                                                    | Activated                                                                                                    |
|               | 7/26/2017         | 10/31/2020                                                                                                    | 1935                                                                                                    | Anesthesia Attending                                                                                                    | Anesthesia Attending                                                                                                    |                                                                                                    |                                                                                                    |                                                                                                    |                                                                                                    | ,Clio                                                                                                    | k to Edit                                                                                                    | Pediatric, Obstetric, Cardiac                                                                                                    | Yes                                                                                                    | Activated                                                                                                    |
|               |                   | If AIMS Staff ID         If First Case Date           5/4/2018         3/19/2018           5/7/2018         5/7/2018 | If AIMS Staff ID         If First Case Date         IF Last Case Date           5/4/2018         10/31/2020           3/19/2018         10/31/2020           5/7/2018         10/31/2020 | If AIMS Staff ID         If First Case Date         If East Case Date         If Case Count           5/4/2018         10/31/2020         885           3/19/2018         10/31/2020         1752           5/7/2018         10/31/2020         912 | If AIMS Staff ID         If First Case Date         If Last Case Date         If Case Count         If Mapped Staff Role           5/4/2018         10/31/2020         885         Anesthesia Resident           3/19/2018         10/31/2020         1752         CRNA           5/7/2018         10/31/2020         912         Anesthesia Resident | If AIMS Staff ID       If First Case Date       If Case Date       If Case Count       If Mapped Staff Role       If Staff Role         5/4/2018       10/31/2020       885       Anesthesia Resident       Anesthesia Resident         3/19/2018       10/31/2020       1752       CRNA       CRNA         5/7/2018       10/31/2020       912       Anesthesia Resident       Anesthesia Resident | I AIMS Staff ID       I First Case Date       I Case Count       I Mapped Staff Role       I Staff Role       I First Rame         5/4/2018       10/31/2020       885       Anesthesia Resident       Anesthesia Resident         3/19/2018       10/31/2020       1752       CRNA       CRNA         5/7/2018       10/31/2020       912       Anesthesia Resident       Anesthesia Resident | If AIMS Staff ID       If First Case Date       If Case Count       If Mapped Staff Role       If Staff Role       If First Name       If Last Name         5/4/2018       10/31/2020       885       Anesthesia Resident       Anesthesia Resident         3/19/2018       10/31/2020       1752       CRNA       CRNA         5/7/2018       10/31/2020       912       Anesthesia Resident       Anesthesia Resident | I AIMS Staff ID         I First Case Date         I F Last Case Date         I Case Count         I Mapped Staff Role         I Staff Role         I First Name         I Last Name         I Email Address           6         5/4/2018         10/31/2020         885         Anesthesia Resident         Anesthesia Resident         I Email Address           3/19/2018         10/31/2020         1752         CRNA         CRNA </td <td>I AIMS Staff ID       I First Case Date       I T Case Count       I Mapped Staff Role       I T Staff Role       I First Name       I Last Name       I Email Address       I T         1       5/4/2018       10/31/2020       885       Anesthesia Resident       Anesthesia Resident       I Email Address       I Email Address       I Email Addres       I Email Addres       &lt;</td> <td>If AIMS Staff ID         If First Case Date         If Case Count         If Mapped Staff Role         If Staff Role         If First Name         If Last Name         If Email Address         If NPI         If Case Count           6         5/4/2018         10/31/2020         885         Anesthesia Resident         Anesthesia Resident         <td< td=""><td>If AIMS Staff ID         If First Case Date         If Case Count         If Mapped Staff Role         If Staff Role         If First Name         If Last Name         If Email Address         If NPI         If IT IN (Opt)           6         5/4/2018         10/31/2020         885         Anesthesia Resident         Anesthesia Resident         CRNA         Click.to.Edit         Click.to.Edit         Click</td><td>I AINS Staff ID       I First Case Date       I Fast Case Date       I Case Cout       I Mapped Staff Role       I Staff Role       I First Name       I Last Name       I Email Address       I NPI       I TIN (Opt.)       I Specialty Dashboards         1       5/4/2018       10/31/2020       885       Anesthesia Resident       Anesthesia Resident       Click to Edit       Pediatric, Obstetric, Cardiac         1       3/19/2018       10/31/2020       1752       CRNA       CRNA       Anesthesia Resident       Click to Edit       Pediatric, Obstetric, Cardiac         1       5/7/2018       10/31/2020       912       Anesthesia Resident       Anesthesia Resident       Click to Edit       Pediatric, Obstetric, Cardiac         2       5/7/2018       10/31/2020       912       Anesthesia Resident       Anesthesia Resident       Click to Edit       Pediatric, Obstetric, Cardiac         2       5/7/2018       10/31/2020       912       Anesthesia Resident       Anesthesia Resident       Click to Edit       Pediatric, Obstetric, Cardiac         2       5/7/2018       10/31/2020       912       Anesthesia Resident       Anesthesia Resident       Click to Edit       Pediatric, Obstetric, Cardiac</td><td>I First Case Date         I First Case Date         I First Case Date</td></td<></td> | I AIMS Staff ID       I First Case Date       I T Case Count       I Mapped Staff Role       I T Staff Role       I First Name       I Last Name       I Email Address       I T         1       5/4/2018       10/31/2020       885       Anesthesia Resident       Anesthesia Resident       I Email Address       I Email Address       I Email Addres       I Email Addres       < | If AIMS Staff ID         If First Case Date         If Case Count         If Mapped Staff Role         If Staff Role         If First Name         If Last Name         If Email Address         If NPI         If Case Count           6         5/4/2018         10/31/2020         885         Anesthesia Resident         Anesthesia Resident <td< td=""><td>If AIMS Staff ID         If First Case Date         If Case Count         If Mapped Staff Role         If Staff Role         If First Name         If Last Name         If Email Address         If NPI         If IT IN (Opt)           6         5/4/2018         10/31/2020         885         Anesthesia Resident         Anesthesia Resident         CRNA         Click.to.Edit         Click.to.Edit         Click</td><td>I AINS Staff ID       I First Case Date       I Fast Case Date       I Case Cout       I Mapped Staff Role       I Staff Role       I First Name       I Last Name       I Email Address       I NPI       I TIN (Opt.)       I Specialty Dashboards         1       5/4/2018       10/31/2020       885       Anesthesia Resident       Anesthesia Resident       Click to Edit       Pediatric, Obstetric, Cardiac         1       3/19/2018       10/31/2020       1752       CRNA       CRNA       Anesthesia Resident       Click to Edit       Pediatric, Obstetric, Cardiac         1       5/7/2018       10/31/2020       912       Anesthesia Resident       Anesthesia Resident       Click to Edit       Pediatric, Obstetric, Cardiac         2       5/7/2018       10/31/2020       912       Anesthesia Resident       Anesthesia Resident       Click to Edit       Pediatric, Obstetric, Cardiac         2       5/7/2018       10/31/2020       912       Anesthesia Resident       Anesthesia Resident       Click to Edit       Pediatric, Obstetric, Cardiac         2       5/7/2018       10/31/2020       912       Anesthesia Resident       Anesthesia Resident       Click to Edit       Pediatric, Obstetric, Cardiac</td><td>I First Case Date         I First Case Date         I First Case Date</td></td<> | If AIMS Staff ID         If First Case Date         If Case Count         If Mapped Staff Role         If Staff Role         If First Name         If Last Name         If Email Address         If NPI         If IT IN (Opt)           6         5/4/2018         10/31/2020         885         Anesthesia Resident         Anesthesia Resident         CRNA         Click.to.Edit         Click.to.Edit         Click | I AINS Staff ID       I First Case Date       I Fast Case Date       I Case Cout       I Mapped Staff Role       I Staff Role       I First Name       I Last Name       I Email Address       I NPI       I TIN (Opt.)       I Specialty Dashboards         1       5/4/2018       10/31/2020       885       Anesthesia Resident       Anesthesia Resident       Click to Edit       Pediatric, Obstetric, Cardiac         1       3/19/2018       10/31/2020       1752       CRNA       CRNA       Anesthesia Resident       Click to Edit       Pediatric, Obstetric, Cardiac         1       5/7/2018       10/31/2020       912       Anesthesia Resident       Anesthesia Resident       Click to Edit       Pediatric, Obstetric, Cardiac         2       5/7/2018       10/31/2020       912       Anesthesia Resident       Anesthesia Resident       Click to Edit       Pediatric, Obstetric, Cardiac         2       5/7/2018       10/31/2020       912       Anesthesia Resident       Anesthesia Resident       Click to Edit       Pediatric, Obstetric, Cardiac         2       5/7/2018       10/31/2020       912       Anesthesia Resident       Anesthesia Resident       Click to Edit       Pediatric, Obstetric, Cardiac | I First Case Date         I First Case Date         I First Case Date |

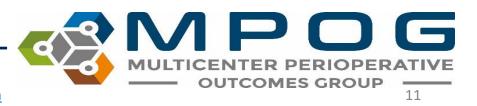

Further details regarding Account Status are shown for each provider in the last column:

- *Activated:* Activation email has been sent and provider has successfully set up their account.
- Not Activated: Activation email has not been sent
- Activation Email Sent: Activation email send successfully. Provider has yet to click on the activation link to set up his or her account.

www.aspirecqi.org says

Are you sure you want to resend an activation email to

 Activation Email Expired: To resent an activation email, click 'Activation Email Expired" in the last column and follow the prompt

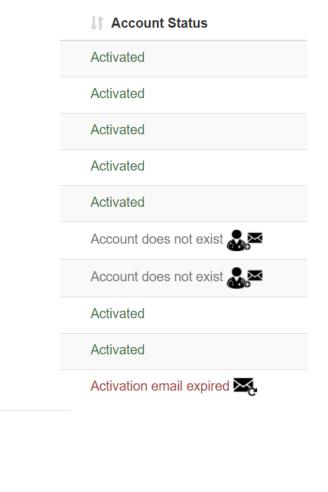

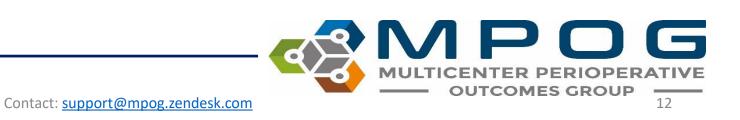

Cancel

Activation email expired

• Information regarding a provider's MOCA 4 Status is also available through the user management tool by clicking the information icon within the MOCA column

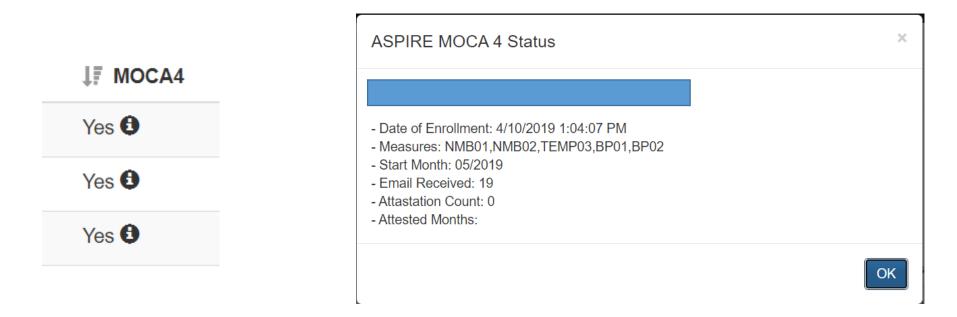

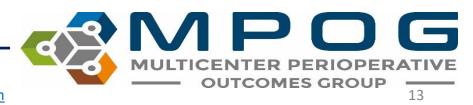

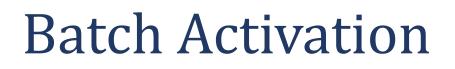

|      | OUTCOMES GROUP |                             |  |  |  |  |  |  |  |
|------|----------------|-----------------------------|--|--|--|--|--|--|--|
|      | Excel /        | CSV Import Batch Activation |  |  |  |  |  |  |  |
| NA 🗸 | Show all AIMS  | _Staff_IDs                  |  |  |  |  |  |  |  |
|      | J↑ MOCA4       | La Account Status           |  |  |  |  |  |  |  |
|      | No             | Account does not exist 🎎    |  |  |  |  |  |  |  |
|      | No             | Account does not exist 🎎    |  |  |  |  |  |  |  |
|      | No             | Account does not exist 🎎    |  |  |  |  |  |  |  |
|      | No             | Account does not exist 🔍 🗠  |  |  |  |  |  |  |  |

- To send an activation email to all providers who have yet to receive one and to those who have let their activation email expire, you can use the Batch Activation button in the top right corner
- Click 'Send' when prompted

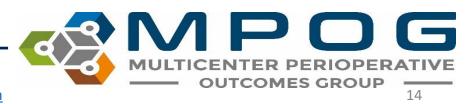

#### Multiple AIMS Staff IDs

- Sites who convert from MPOG's Legacy Production method to Import Manager may see 2 AIMS Staff IDs listed for each provider in the provider contacts tool.
- To manage the AIMS Staff IDs affiliated with Import Manager only, select 'Hide old AIMS Staff IDs' in the dropdown menu seen below.

| Search: | Send Feedback?: A | Staff Role | - IIA       | Show    | all AIMS_ | Staff_IDs 🗸 | ][         |                        |  |
|---------|-------------------|------------|-------------|---------|-----------|-------------|------------|------------------------|--|
| .11     | Email Address     | 11         | NPI         | J† TI   | Show      | all AIMS    | _Staff_IDs | count Status           |  |
| Cli     | ick to Edit       | C          | ick to Edit | Click   | Hide      | old AIMS    | _Staff_IDs | nt does not exist 🎎    |  |
| Cli     | ick to Edit       | CI         | ick to Edit | Click t | o Edit    | No          | Acco       | unt does not exist 🎎 🕿 |  |

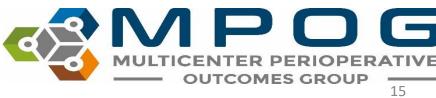

Contact: support@mpog.zendesk.com